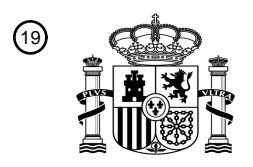

OFICINA ESPAÑOLA DE PATENTES Y MARCAS

ESPAÑA

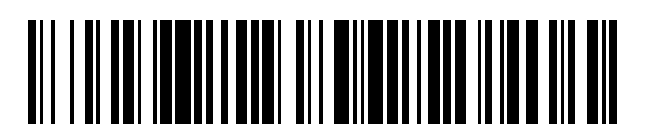

T3

 $\mathbf{\Omega}$ Número de publicación: **2 373 794** 

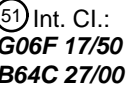

**G06F 17/50** (2006.01) **B64C 27/00** (2006.01)

#### <sup>12</sup> TRADUCCIÓN DE PATENTE EUROPEA

Número de solicitud europea: 96 **07866430 .7**

96 Fecha de presentación: **24.10.2007**

97 Número de publicación de la solicitud: **2084632**

Fecha de publicación de la solicitud: 97 **05.08.2009**

# 54**)** Título: PROCEDIMIENTO Y DISPOSITIVOS DE AYUDA AL POSICIONAMENTO RELATIVO DE 45) Fecha de publicación de la mención BOPI: Prioridad: 30 45) Fecha de la publicación del folleto de la patente: Titular/es: 73 Inventor/es: 72 Agente: **de Elzaburu Márquez, Alberto** 74 **08.02.2012 27.10.2006 FR 0654600 08.02.2012 CAZALS, Olivier AIRBUS OPERATIONS 316 ROUTE DE BAYONNE 31060 TOULOUSE, FR OBJETOS DURANTE UNA FASE DE DISEÑO.**

Aviso: En el plazo de nueve meses a contar desde la fecha de publicación en el Boletín europeo de patentes, de la mención de concesión de la patente europea, cualquier persona podrá oponerse ante la Oficina Europea de Patentes a la patente concedida. La oposición deberá formularse por escrito y estar motivada; sólo se considerará como formulada una vez que se haya realizado el pago de la tasa de oposición (art. 99.1 del Convenio sobre concesión de Patentes Europeas).

#### **DESCRIPCIÓN**

Procedimiento y dispositivos de ayuda al posicionamiento relativo de objetos durante una fase de diseño.

La presente invención se refiere al diseño de objetos tridimensionales compuestos de varios elementos y, de modo más particular, a un procedimiento y a dispositivos de ayuda al posicionamiento, durante una fase de diseño, de un 5 primer objeto con respecto a un segundo objeto de acuerdo con un conjunto de restricciones geométricas y matemáticas.

El diseño de elementos complejos, tales como aviones, exige el posicionamiento relativo de varios elementos. El posicionamiento de un primer elemento con respecto a un segundo, hace intervenir generalmente a diferentes especialistas técnicos. Por ejemplo, el posicionamiento de un motor en un ala de avión exige la consulta de 10 especialistas en motores, en mecánica, en aerodinámica, en acústica y de especialistas en otras numerosas técnicas.

De modo tradicional, el estudio de posicionamiento se organiza en forma de análisis parciales sucesivos. Los especialistas en las técnicas cuyas consecuencias relacionadas con la elección del posicionamiento son las más importantes, de acuerdo con criterios predeterminados, están encargados de iniciar el estudio y de proponer una

- 15 primera posición. El estudio es transmitido entonces a un especialista de otra técnica que le completará y así sucesivamente. Cuando todos los especialistas técnicos han participado en el estudio, el dosier es generalmente transmitido de nuevo a cada uno de ellos para validar el resultado. Si el posicionamiento ha sido modificado en el transcurso del estudio y ya no se cumplen ciertos criterios para un especialista técnico particular, es necesario modificar el posicionamiento y repetir la sucesión de análisis parciales, con respecto a todos los especialistas
- 20 técnicos, para validar la nueva posición.

En razón del número de especialistas técnicos diferentes que intervienen, no es generalmente posible gestionar dinámicamente el proceso. Resultan, así, importantes retardos y una carencia de visión de conjunto del proceso que permitiría a cada especialista técnico comprender de modo simple la problemática de las otras técnicas.

El documento titulado « A visual intersection debugger for modeling Geant4 detector geometry – David - », Satoshi 25 Tanaka y otros, Computing in high energy physics, 1998, paginas 1-4, describe un sistema de análisis y de visualización de objetos geométricos tridimensionales que representan componentes de detección de partículas para identificar intersecciones entre estos objetos.

Aunque una solución de este tipo permite identificar un problema de colocación de objetos de acuerdo con una restricción propia de la posición y de la forma de estos objetos, existe no obstante una necesidad de optimizar la 30 colocación de un primer objeto con respecto a un segundo objeto en un entorno complejo, que comprende un conjunto de restricciones, y que hace intervenir a especialistas técnicos diferentes.

La invención permite resolver al menos uno de los problemas expuestos anteriormente.

La invención tiene así por objeto un procedimiento de ayuda al posicionamiento de un primer objeto con respecto a un segundo objeto de acuerdo con al menos una restricción relacionada con la posición relativa de los primero y 35 segundo objetos, estando caracterizado el procedimiento porque, comprendiendo dicho primer objeto al menos una parte de un conjunto propulsor para aeronave, y estando relacionada dicha al menos una restricción con la aerodinámica de al menos una parte de dicho primer objeto, con las piezas móviles de al menos una parte de dicho primer objeto, con el riesgo de estallido de al menos una parte de dicho primer objeto o con el ruido o el calor que pueden ser emitidos al menos por una parte de dicho primer objeto, el procedimiento comprende las etapas 40 siguientes,

- selección de un modelo paramétrico asociado a cada uno de los primero y segundo objetos;

- visualización de un modelo digital del segundo objeto según el modelo paramétrico asociado al segundo objeto;

- posicionamiento del primer objeto con respecto al segundo objeto según parámetros de los modelos paramétricos asociados a los primero y segundo objetos;

- 45 visualización de un modelo digital del primer objeto según el modelo paramétrico asociado al primer objeto y según el posicionamiento;
	- selección de al menos un modelo paramétrico que comprende un modelado de la al menos una restricción;
	- para el al menos un modelo paramétrico que comprende un modelado de la al menos una restricción,
- adquisición de al menos un dato relacionado con la posición de al menos uno de los primero y segundo 50 objetos;
	- evaluación de la al menos una restricción según el al menos un dato.

El procedimiento de acuerdo con la invención permite conducir un estudio de posicionamiento rico en número de parámetros y de restricciones, que utiliza una interfaz simple. Además, el procedimiento está abierto a las restricciones futuras que pueden ser fácilmente añadidas al estudio.

- Preferentemente, el procedimiento comprende, además de una etapa de modificación de al menos un parámetro de 5 al menos uno de los modelos paramétricos asociados a los primero y segundo objetos, las etapas de
	- adquisición de al menos un dato relacionado con la posición de al menos uno de los primero y segundo objetos; y
	- evaluación de la al menos una restricción según el al menos un dato.
- que son reejecutadas para al menos un modelo paramétrico que comprende un modelado de la al menos una 10 restricción, después de la modificación de al menos un parámetro. La gestión dinámica y asociativa de los objetos y de las restricciones permite al usuario optimizar el posicionamiento de un objeto de acuerdo con un conjunto importante de restricciones por un análisis rápido de los efectos de las modificaciones sobre las restricciones.

En un modo de realización particular, el procedimiento comprende, además, una etapa de visualización del resultado de la evaluación de la al menos una restricción. Preferentemente, la visualización comprende la visualización de una

- 15 indicación gráfica asociada a la al menos una restricción de tal modo que un análisis visual de la posición de la indicación gráfica con respecto a al menos uno de los modelos digitales asociados a los primero y segundo objetos permita validar la posición del primer objeto según la al menos una restricción. De modo alternativo o complementario, la visualización comprende la visualización del al menos un valor que permita validar la posición del primer objeto según dicha al menos una restricción.
- 20 Continuando con un modo de realización particular, el modelo paramétrico que comprende un modelado de la al menos una restricción está comprendido en uno de los modelos paramétricos asociados a los primero y segundo objetos. Alternativamente, al menos un dato del al menos un modelo paramétrico que comprende un modelado de la al menos una restricción es importado de uno de los modelos paramétricos asociados a los primero y segundo objetos. El modelado de las restricciones en los modelos paramétricos de los objetos que hay que posicionar o la
- 25 utilización de datos específicos de los modelos paramétricos asociados a los primero y segundo objetos permite una organización funcional de los modelos paramétricos así como reducir el número de parámetros de los modelos paramétricos a aquéllos que son necesarios.

De acuerdo con un modo de realización particular, el segundo objeto comprende al menos una parte de una aeronave.

30 De acuerdo todavía con un modo de realización particular, la al menos una restricción está relacionada con al menos una de las posiciones siguientes: posición de las puertas, posición de los toboganes, posición del suelo, posición relativa del suelo durante un aterrizaje con viento de través y posición relativa del suelo durante un aterrizaje con el tren de aterrizaje delantero retraído.

La invención tiene también por objeto un procedimiento para un dispositivo que comprende medios adaptados para 35 la puesta en práctica de cada una de las etapas del procedimiento descrito anteriormente.

La invención tiene igualmente por objeto un programa de ordenador que comprende instrucciones adaptadas para la puesta en práctica de cada una de las etapas del procedimiento descrito anteriormente.

Otras ventajas, objetivos y características de la presente invención se deducirán de la descripción detallada que sigue, hecha a título de ejemplo no limitativo, en relación con los dibujos anejos, en los cuales:

 $40 - 1$ a figura 1 muestra un ejemplo de aparato que permite implementar la invención;

- la figura 2 ilustra esquemáticamente un ejemplo del entorno de estudio del posicionamiento de un conjunto propulsor en un avión, de acuerdo con la invención, así como las relaciones entre este estudio y las técnicas implicadas;

- la figura 3 ilustra un ejemplo de mecanismo de instanciación de modelo paramétrico genérico a partir de un modelo 45 instanciado;

- la figura 4 representa un avión, el sistema de referencia utilizado, así como los límites relacionados con el suelo por aterrizaje con el tren de aterrizaje delantero retraído y con la abertura de las puertas;

- la figura 5 ilustra una vista de costado de un avión en un ala del cual se ha posicionado una barquilla, así como los planos de límites de los toboganes y de límites de puerta;

50 - la figura 6 ilustra el posicionamiento de una barquilla debajo de un ala de avión que permite un análisis visual de esta posición con respecto a los límites aerodinámicos de sobrepresión;

- la figura 7, que comprende las figuras 7a y 7b, ilustra la validación del posicionamiento de la barquilla según las restricciones relacionadas con la inversión del empuje, y según las restricciones relacionadas con la abertura de las cubiertas del motor para su mantenimiento, respectivamente;

- la figura 8 representa un mástil lineal que une un conjunto propulsor a un ala de avión;
- $5 -$  la figura 9 ilustra un cono de despliegue de las palas de turbina; y

- la figura 10 representa esquemáticamente ciertas etapas de un ejemplo de puesta en práctica de la invención.

El procedimiento de la invención es una herramienta de validación 3D destinada, en particular, a la realización de estudios de instalaciones motrices de aviones tradicionales o no. De acuerdo con una implementación particular, el procedimiento utiliza el software de diseño 3D Catia para asegurar la asociatividad entre sí de modelos geométricos,

10 y un editor de parámetros para modificar el valor de parámetros de los modelos geométricos. La descripción que sigue ilustra la puesta en práctica de la invención en este contexto, sin embargo debe comprenderse que la invención no se limita a esta implantación particular.

Catia, desarrollado por la sociedad francesa Dassault Systèmes y comercializado por la sociedad IBM, es un software de diseño asistido por ordenador (CAO), orientado 3D en el cual pueden ser gestionadas todas las etapas 15 del desarrollo de un producto.

La figura 1 ilustra un ejemplo de aparato 100 adaptado para poner en práctica la invención, tal como un microordenador o una estación de trabajo.

Preferentemente, el aparato 100 comprende un bus de comunicación 102 al cual están unidas,

- una unidad central de tratamiento 103 tal como un microprocesador;
- 20 · una memoria muerta 104 o Read Only Memory (ROM), que puede comprender uno o varios programas "Prog", "Prog1" y "Prog2";
	- una memoria viva 106 o Random Access Memory (RAM), que comprende registros adaptados para memorizar variables y parámetros creados y modificados en el transcurso de la ejecución de dichos programas; y
- una interfaz de comunicación 118 unida a una red de comunicación distribuida 120, por ejemplo la red Intranet, 25 siendo la interfaz apta para transmitir y para recibir datos.

El aparato 100 puede disponer opcionalmente de uno, de varios o de todos los dispositivos siguientes:

- una pantalla 108 que permite visualizar datos y/o servir de interfaz gráfica con el usuario que podrá interactuar con los programas de acuerdo con la invención, con la ayuda de un teclado 110 o de cualquier otro medio tal como un dispositivo de señalización, como por ejemplo un ratón 111 o un lápiz óptico, una pantalla táctil o un 30 telemando;
	- un disco duro 112 que puede comprender programas y/o datos, especialmente datos tratados o que hay que tratar de acuerdo con la invención;
	- un lector de disquete 114 adaptado para recibir un disquete 116 y para leer y escribir en éste datos tratados o que hay que tratar de acuerdo con la invención; y
- 35 · un lector de tarietas de memoria adaptado para leer y escribir en éste datos, especialmente datos tratados o que hay que tratar de acuerdo con la invención.

El bus de comunicación permite la comunicación y la interoperabilidad entre los diferentes elementos incluidos en el aparato 100 o unidos a éste. La representación del bus no es limitativa y, especialmente, la unidad central es susceptible de comunicar instrucciones a cualquier elemento del aparato 100, directamente o por intermedio de otro 40 elemento del aparato 100.

El código ejecutable del programa o de los programas que permite al aparato 100 poner en práctica los procesos de acuerdo con la invención, puede estar almacenado, por ejemplo en el disco duro 112 o en una memoria muerta 104.

De acuerdo con una variante, el disquete 116, puede contener datos así como el código ejecutable de los programas antes citados que, una vez leídos por el aparato 100, pueden quedar almacenados en el disco duro 112.

45 Alternativamente, el código ejecutable de los programas puede ser recibido por intermedio de la red de comunicación 120, a través de la interfaz 118, para ser almacenado de modo idéntico al descrito anteriormente.

Los disquetes pueden ser reemplazados por cualquier soporte de información tal como, por ejemplo, un disco compacto (CD-ROM) o una tarjeta de memoria. De manera general, un medio de almacenamiento de información,

legible por un ordenador o por un microprocesador, integrado o no en el aparato, eventualmente desmontable, está adaptado para memorizar uno o varios programas cuya ejecución permite la puesta en práctica del procedimiento de acuerdo con la invención.

De manera más general, el programa o los programas podrán ser cargados en uno de los medios de 5 almacenamiento del aparato 100 antes de ser ejecutados.

La unidad central 103 controla la ejecución de las instrucciones o porciones de código de software del programa o de los programas de acuerdo con la invención, instrucciones que son almacenadas en el disco duro 112, en la memoria muerta 104 o en los otros elementos de almacenamiento antes citados. Durante el encendido, el programa o los programas almacenados en una memoria no volátil, por ejemplo el disco duro 112 o la memoria muerta 104,

10 son transferidos a la memoria viva 106 (RAM), que contiene entonces el código ejecutable del programa o los programas de acuerdo con la invención, así como registros para memorizar las variables y los parámetros necesarios para la puesta en práctica de la invención.

Conviene observar que el aparato que comprende el dispositivo de acuerdo con la invención puede ser igualmente un aparato programado. Las instrucciones del programa o de los programas que ponen en práctica la invención 15 pueden, por ejemplo, estar implementadas en un circuito integrado programable o específico (Application Specific Integrated Circuit, ASIC).

En un software de diseño, las plantillas, o modelos paramétricos relacionados con una geometría 3D de una pieza o de un conjunto de piezas, permiten a un usuario no especialista en el software de diseño asistido por ordenador encontrar y modificar fácilmente un parámetro conociendo únicamente el resultado que se desee obtener. Así, la

- 20 utilización de modelos paramétricos permite obtener una interfaz simplificada para modificar los parámetros sin modificar el código fuente. Esta interfaz simplificada puede presentarse, por ejemplo, en forma de una ventana de diálogo que permita la visualización y la modificación de parámetros en campos predeterminados. La utilización de estos modelos paramétricos permite también programar ciertas restricciones en formas de relaciones matemáticas. Los modelos paramétricos permiten igualmente presentar resultados basados en relaciones matemáticas
- 25 predeterminadas y en parámetros o datos geométricos definidos por el usuario. Finalmente, el entorno asociativo de los modelos paramétricos permite el intercambio de información que permite, por ejemplo, el posicionamiento de las piezas 3D, una respecto de otra, así como el acceso a informaciones utilizadas para calcular ciertas características de las piezas 3D asociadas a los modelos paramétricos.
- Los modelos paramétricos pueden estar asociados a elementos geométricos 3D. Así, es posible extraer un modelo 30 digital del modelo paramétrico que permita una visualización del elemento o de una parte del elemento al cual está asociado el modelo paramétrico. La posición de estos elementos puede ser definida con respecto a otros elementos del mismo modelo paramétrico o con respecto a elementos de un modelo paramétrico diferente. Cuando un elemento es modificado o desplazado, el software de diseño asistido por ordenador modifica en consecuencia las posiciones relativas de todos los elementos correspondientes, cualquiera que sea el modelo paramétrico al cual
- 35 pertenezcan.

El módulo de ayuda al posicionamiento está basado en la utilización de modelos paramétricos memorizados en un catálogo que forma un conjunto totalmente asociativo. Cada modelo paramétrico tiene una utilización específica. Algunos están asociados a partes del avión, por ejemplo la barquilla y el motor, otros representan entidades funcionales, por ejemplo el suelo y la trayectoria de fragmentos de motor en caso de estallido de éste, Modelos 40 paramétricos diferentes de un mismo objeto 3D pueden ser utilizados de acuerdo con el tipo de estudio que haya que realizar.

El posicionamiento de un motor en un avión es un compromiso entre varios parámetros, entre los cuales:

- las interacciones aerodinámicas entre el motor y el ala, entre el mástil (unión entre un ala y un conjunto propulsor constituido por una barquilla y un motor) y el motor, y entre el fuselaje, los estabilizadores y el motor;

- 45 la masa del mástil así como las dimensiones y la estructura de los refuerzos del ala o del fuselaje;
	- la masa de los trenes de aterrizaje;
	- la dimensión de los estabilizadores verticales;
	- la pérdida de sustentación de las alas;
	- el diseño de las partes móviles (aletas, bordes de ataque, alerones);
- 50 el nivel del ruido generado por el motor; y
	- el impacto de un fragmento de pala sobre la estructura del avión y de los sistemas vitales.

El sistema de acuerdo con la invención permite tener en cuenta estas restricciones en todos los tipos de avión para el posicionamiento de uno o de varios motores. De acuerdo con un ejemplo de puesta en práctica de este sistema, el

posicionamiento del motor determinado por el usuario queda automáticamente validado, especialmente con respecto a los datos siguientes:

- la distancia entre la barquilla y,

 el suelo (suelo estático, suelo durante un aterrizaje con viento de través y suelo durante un aterrizaje 5 con el tren de aterrizaje delantero retraído);

- la puerta de la cabina delantera; y
- el tobogán de la puerta de cabina delantera;
- la viabilidad, el tamaño y la forma de la barquilla;
- la viabilidad, el tamaño y la forma del motor;
- 10 la viabilidad, el tamaño y la forma de la estructura del mástil primario (fijación de la barquilla y fijación del motor);
	- la viabilidad, el tamaño y la forma de la estructura de los mástiles secundarios delantero y trasero;
	- la masa de los mástiles (principal y secundario);

- los coeficientes aerodinámicos tales como la resistencia aerodinámica resultante de la instalación del motor debajo del ala;

- $15 -$  la consecuencia del estallido del motor sobre la estructura y los sistemas del avión;
	- el posicionamiento de los mástiles en la barquilla, el motor y el ala;
	- la abertura de la barquilla para las operaciones de mantenimiento y la inversión de empuje;
	- la influencia del posicionamiento del motor sobre el ruido del motor en el interior del avión y en el suelo;
- la influencia del posicionamiento del motor sobre las temperaturas que deben ser soportadas por ciertas partes del 20 avión; y
	- la influencia de las proyecciones de agua de los trenes de aterrizaje sobre el posicionamiento del motor.

La figura 2 ilustra esquemáticamente un ejemplo del entorno de estudio del posicionamiento de un conjunto propulsor en un avión, de acuerdo con la invención, así como las relaciones entre este estudio y las técnicas implicadas. Cada rectángulo representa un tipo de análisis particular. Las flechas indican una relación importante 25 entre las causas y los efectos. Las flechas en línea de puntos corresponden a una transferencia de datos, entre módulos, en forma de texto. Las líneas de puntos ilustran un ejemplo de datos determinados durante el análisis, que pueden ser exportados de la aplicación, por ejemplo en forma de archivo de texto. Los rectángulos representados con líneas de puntos representan módulos externos utilizados para el estudio.

- Cada tipo de análisis está, preferentemente, asociado a un modelo paramétrico particular, siendo comunes ciertos 30 datos de ciertos modelos paramétricos. Por ejemplo, los datos relativos a una barquilla son utilizados para el estudio aerodinámico de la barquilla (215) y para el estudio del conjunto propulsor compuesto por una barquilla y un motor. Como se describe posteriormente refiriéndose a la figura 3, los datos de un modelo paramétrico pueden ser transmitidos a otro modelo paramétrico utilizando, por ejemplo, una función de exportación e importación de datos, en modo texto, según un conjunto de parámetros previamente seleccionado.
- 35 Como se ha mencionado, el posicionamiento óptimo de un motor en un avión está relacionado con restricciones geométricas y a restricciones matemáticas. Por restricciones geométricas, se hace referencia a las restricciones que pueden ser analizadas visualmente para determinar si éstas son satisfechas o no. Las restricciones matemáticas son analizadas por la comparación de valores calculados con límites determinados por un especialista.
- Entre las restricciones geométricas figura el vínculo entre el avión y el suelo, relacionado con las fases de aterrizaje 40 y de despegue. Estas restricciones son analizadas por un conjunto de especialistas y pueden ser reagrupadas en un modelo paramétrico 210. Este modelo interactúa en particular con el modelo del avión y con un modelo de la barquilla de tal modo que se presenta al usuario un suelo virtual relacionado con la característica del avión a fin de que éste esté en condiciones de determinar las holguras existentes entre el suelo y la barquilla según la posición determinada. Asimismo, los límites relacionados con la posición de las puertas y de los toboganes pueden ser
- 45 representados por planos que permiten al usuario determinar la validez de la posición de la barquilla según la holgura existente entre estos planos y la barquilla.

Otro conjunto de restricciones geométricas está relacionado con los problemas aerodinámicos, tales como la resistencia aerodinámica, generados por la posición del motor debajo del ala. Estas restricciones son analizadas por otro conjunto de especialistas y pueden ser reagrupadas en un modelo paramétrico 215. Este modelo paramétrico puede comprender igualmente otras restricciones, especialmente restricciones relacionadas con el mantenimiento tales como la abertura de las cubiertas.

Los resultados del análisis pueden ser puramente visuales como la visualización de suelos virtuales y pueden ser analíticos como la visualización de coeficientes aerodinámicos o la visualización de cotas y de secciones. La 5 representación de superficies isobaras así como la representación de la barquilla, cubiertas abiertas e inversores de empuje activados, permiten al usuario controlar visualmente la posición de la barquilla de acuerdo con estas restricciones. Los resultados analíticos pueden ser exportados, por ejemplo en forma de texto, para ser explotados por otro módulo del software de diseño asistido por ordenador o por otra aplicación, como está indicado en la figura 2. Un análisis de los resultados analíticos permite un análisis más fino que un análisis visual.

- 10 Otra parte del análisis del posicionamiento del conjunto propulsor se refiere a la viabilidad de este conjunto. Este análisis puede ser realizado por la utilización de un modelo paramétrico particular (220) en el que los datos relacionados con la barquilla resultan, preferentemente, del modelo paramétrico de la barquilla 215. El usuario puede controlar visualmente la viabilidad de un conjunto de este tipo. Éste puede igualmente obtener resultados numéricos tales como las masas y las superficies. Estos resultados pueden ser exportados, por ejemplo en forma de texto.
- 15 El análisis del posicionamiento del conjunto propulsor puede igualmente tratar de la unión entre el conjunto propulsor y el ala del avión, es decir el mástil. Este análisis es realizado, preferentemente, en dos fases distintas. Una primera fase está relacionada con la viabilidad. Esta fase utiliza, preferentemente, una representación lineal del mástil, más fácil de manipular y para la cual una torsión es más fácilmente perceptible que en una representación de superficie que además puede generar problemas a nivel del software de diseño asistido por ordenador cuando el mástil no es
- 20 físicamente realizable (errores). La validez, determinada por el usuario según el análisis visual de la representación lineal, puede ser memorizada en el modelo paramétrico y así puede ser exportada para ser utilizada en otro modelo paramétrico o en otra aplicación. Cuando el usuario ha constatado, preferentemente visualmente, que el mástil es realizable, puede realizarse, en una segunda fase, un estudio de superficie o de volumen para analizar otros tipos de datos tales como las superficies y las masas. Preferentemente, se utiliza un modelo paramétrico diferente para cada
- 25 una de estas dos fases (225 y 230). Los datos del modelo paramétrico relacionado con la representación lineal del mástil son, preferentemente, exportados hacia el modelo paramétrico relacionado con la representación volumétrica del mástil. Resultados numéricos tales como masas y superficies son, preferentemente, calculados automáticamente en el modelo paramétrico. Estos resultados pueden ser exportados.
- El análisis del mástil puede continuar con un análisis de las estructuras secundarias concernientes, en particular, a 30 los elementos aerodinámicos que cubren al menos parcialmente el mástil y de otros elementos externos al mástil, utilizados entre un conjunto propulsor y un ala. Los elementos externos envueltos por las estructuras secundarias comprenden especialmente las conexiones eléctricas y los sistemas de transferencia de los fluidos (aire, carburante, etc.). Para este análisis se utiliza preferentemente un modelo paramétrico a partir del cual el usuario puede determinar, por ejemplo, la viabilidad de las estructuras secundarias, su masa y su superficie. La representación de
- 35 las estructuras secundarias, o de una parte de las estructuras secundarias, puede ser visualizada. Resultados numéricos ligados especialmente a la viabilidad, a las masas y a las superficies son, preferentemente, calculados automáticamente en el modelo paramétrico. Como anteriormente, estos resultados pueden ser exportados.

Es igualmente necesario controlar la posición del motor según las restricciones relacionadas con la estructura del avión y con el riesgo de estallido de las palas del motor. Un modelo paramétrico 240 está preferentemente dedicado 40 a este análisis. Este modelo paramétrico está relacionado con el modelo de la estructura de las partes vitales del

- avión (205) que puede ser un modelo paramétrico o no de tal modo que el usuario puede determinar fácilmente la holgura entre la trayectoria de un fragmento de pala y los elementos vitales del avión. Una representación del modelado de la trayectoria de un fragmento de pala es, preferentemente, visualizada de tal modo que el usuario, llegado el caso, puede localizar el punto de impacto de los fragmentos de pala sobre la estructura del avión así como
- 45 el grado de penetración, Las informaciones relacionadas con el punto de impacto y el grado de penetración son, ventajosamente, determinadas automáticamente y pueden ser exportadas en forma de texto.

Puede ser importante también estudiar la influencia del posicionamiento del motor sobre el ruido percibido por los ocupantes del avión así como en el suelo durante las fases de despegue y de aterrizaje. A tal fin, puede utilizarse un modelo paramétrico 245 que comprende un modelado de las emisiones sonoras, por ejemplo en forma de cono

- 50 acústico. Un cono acústico de este tipo es visualizado preferentemente de tal modo que el usuario, llegado el caso, pueda localizar la parte del avión sometida a esta restricción. Las informaciones relacionadas con las partes del avión sometidas a esta restricción son ventajosamente determinadas de nuevo automáticamente y pueden ser exportadas en forma de texto.
- Asimismo, puede utilizarse un modelo paramétrico 250 relacionado con la influencia de la posición del motor sobre 55 las temperaturas que deben ser soportadas por ciertas partes del avión. De modo igualmente similar, puede utilizarse otro modelo paramétrico 255 relacionado con la influencia de las proyecciones de agua de los trenes de aterrizaje sobre el posicionamiento del motor. Como las restricciones sonoras, las restricciones térmicas e hidráulicas pueden ser representadas visualmente por conos. Las representaciones de las restricciones térmicas e hidráulicas son preferentemente visualizadas de tal modo que el usuario, llegado el caso, puede localizar la parte del
- 60 avión sometida a esta restricción. Las informaciones relacionadas con las partes del avión sometidas a estas

restricciones son también ventajosamente determinadas automáticamente y pueden ser exportadas en forma de texto.

Naturalmente, otras restricciones pueden ser añadidas al procedimiento de ayuda al posicionamiento del motor por la creación de nuevos modelos paramétricos o por la adición de parámetros y/o de relaciones matemáticas en los 5 modelos paramétricos existentes. Asimismo, el reagrupamiento de las restricciones por modelos paramétricos puede ser diferente. Por ejemplo, es posible reagrupar las restricciones relacionadas con el ruido y con el riesgo de estallido en un mismo modelo paramétrico. Es posible igualmente dividir el modelo paramétrico asociado a los límites de las puertas y de los toboganes en dos modelos paramétricos distintos.

El análisis del posicionamiento de un conjunto propulsor es parcialmente jerárquico, estando ciertas partes del 10 análisis ordenadas, otras no. Por ejemplo, el análisis de las estructuras secundarias solamente puede ser realizado después de haber analizado el mástil mientras que los análisis de los conos acústicos, térmicos e hidráulicos pueden ser efectuados en un orden cualquiera o de modo parcial.

El estudio de todas estas restricciones es realizado tradicionalmente por los expertos en los datos técnicos correspondientes, ayudados, si se presenta la necesidad, por expertos en geometría, en metodología o en cálculo. 15 Sin embargo, la utilización de modelos paramétricos asociativos de acuerdo con el método de la invención permite a un usuario experimentado establecer un primer análisis del conjunto de estas restricciones a partir de un modelado geométrico realizado por expertos.

La implementación particular del procedimiento de acuerdo con la invención para posicionar un motor en un ala de avión utiliza una treintena de modelos paramétricos, que aproximadamente representan de 1.000 a 2.000 20 parámetros. Naturalmente, por razones de claridad y de concisión cada modelo paramétrico no es analizado en detalle. Asimismo, todos los parámetros de un modelo paramétrico no son estudiados uno tras otro. La descripción presenta el principio general del procedimiento de acuerdo con la invención, presentando ejemplos de modelos paramétricos y ejemplos de parámetros de los modelos paramétricos.

Un modelo paramétrico de barquilla permite definir, por ejemplo,

- 25 la forma exterior de la barquilla;
	- la forma de la tobera;
	- el cuerpo central de la tobera;
	- las cubiertas del motor y su eje de rotación; y
	- los inversores de empuje y su eje de rotación.
- 30 Estos datos pueden ser memorizados, por ejemplo, en formas de puntos y de perfiles. Los perfiles son, preferentemente, definidos por un conjunto de puntos y de tangentes en estos puntos que permiten unirles por curvas. Cada perfil corresponde a la intersección de una curva que representa un elemento del objeto asociado al modelo con un plan predeterminado.
- Cada modelo paramétrico comprende, además, preferentemente, un referente que permite un posicionamiento de 35 un objeto con respecto a un segundo. Por ejemplo, el referente de una barquilla puede ser un sistema de referencia cuyo origen se sitúa en el eje de la barquilla, a una distancia predeterminada del punto más adelantado de la barquilla. El eje X puede ser el eje de la barquilla, el eje Y puede ser el eje perpendicular al eje X, en el plano horizontal, y el eje Z puede ser el eje perpendicular al eje X, en el plano vertical.
- Así, el perfil de la barquilla puede ser definido según un plano X-Y y según un plano X-Z. En un modo preferido, se 40 determinan dos perfiles en el plano X-Z, un perfil bajo y un perfil alto, no siendo generalmente los motores de avión simétricos según el plano X-Y.

Como se indicó anteriormente, pueden crearse varios modelos paramétricos de un mismo objeto 3D. Por ejemplo, puede crearse un modelo paramétrico con todas las informaciones esenciales de una barquilla mientras que puede crearse otro modelo paramétrico con todas estas informaciones esenciales de la barquilla y que comprenda, 45 además, fórmulas de cálculo de masas y de riesgos relacionados con el posicionamiento.

En lo que sigue de la descripción, un modelo genérico es un modelo paramétrico cuyos valores no han sido inicializados o han sido inicializados con valores por defecto. Así pues, los valores de los parámetros de un modelo genérico pueden ser cualesquiera o pueden ser predeterminados del modo más parecido posible a posibles modelos instanciados. Un modelo instanciado es un modelo « dinámico » que permite la automatización de ciertas tareas o

50 de ciertos cálculos y cuyos parámetros pueden ser modificados. Un modelo instanciado está ligado dinámicamente a otros modelos instanciados para, por ejemplo, automatizar cálculos y actualizar valores, especialmente valores de cotas. Así pues, un modelo genérico puede ser considerado como el esqueleto de un modelo instanciado.

Un modelo instanciado puede ser utilizado como tal en el software de diseño asistido por ordenador. Los valores del modelo instanciado pueden ser utilizados igualmente para crear otros modelos instanciados. Por ejemplo, los valores de un modelo instanciado de barquilla pueden ser utilizados para instanciar un modelo genérico de un conjunto propulsor cuyos valores relacionados con el motor pueden haber sido o podrán ser instanciados de acuerdo 5 con el mismo método.

Para instanciar un modelo genérico a partir de un modelo instanciado, una solución consiste en exportar los datos del modelo instanciado en forma de texto e importarlos en el modelo genérico que debe ser instanciado. La figura 3 ilustra este mecanismo. Los datos de un modelo instanciado (300) son exportados (etapa 305) en forma de texto, por ejemplo en forma de archivo de texto (310). Los datos exportados (310) son a continuación importados (etapa

10 315) en un modelo genérico seleccionado en una base de datos (320) que comprende al menos un modelo genérico para formar un nuevo modelo instanciado (325). El usuario, preferentemente, puede elegir los parámetros o los perfiles que hay que exportar e importar.

A partir de uno o varios modelos instanciados pueden crearse, así, varios modelos instanciados de un objeto. Por ejemplo, a partir de un simple modelo instanciado de barquilla puede crearse un modelo instanciado de una barquilla 15 que comprenda un modelado del comportamiento aerodinámico de la barquilla. Asimismo, este modelo instanciado de barquilla que comprende un modelado del comportamiento aerodinámico de la barquilla puede ser utilizado para crear un modelo instanciado de un conjunto propulsor que comprenda la barquilla y un motor.

La utilización de los sistemas de referencia de los modelos paramétricos, por ejemplo de la barquilla y del motor, así como de los parámetros contenidos en estos modelos, permite posicionar los objetos representados por estos 20 modelos cuando los modelos genéricos correspondientes son instanciados, es decir cuando se dan valores a los parámetros que permiten este posicionamiento. Además, el vínculo entre los modelos instanciados es dinámico de modo que si se modifica un parámetro de posicionamiento de un objeto, los otros modelos quedan adaptados dinámicamente.

Utilizando esta solución, es posible fraccionar el estudio del posicionamiento de un conjunto propulsor al tiempo que 25 se asocian los datos intermedios de tal manera que el estudio sea validado en su conjunto.

Después de haber lanzado el software de diseño asistido por ordenador, el usuario, preferentemente, debe seleccionar un modelo instanciado de un primer objeto con respecto al cual debe ser posicionado un segundo objeto. En este ejemplo, el primer objeto es una estructura de avión o de una parte de la estructura de un avión, que comprende alas, que tiene un sistema de referencia predeterminado que permite la adición de elementos en

- 30 posiciones precisas. El sistema de referencia generalmente utilizado consiste en tomar el morro del avión como origen, el eje del fuselaje como eje X, la perpendicular al eje X, en el plano de las alas, como eje Y, y la normal al plano formado por los ejes X e Y como eje Z. Se visualiza un modelo digital de este primer objeto, o de una parte de este primer objeto.
- Si el usuario desea determinar una posición inicial de la barquilla según los límites de las puertas y de los 35 toboganes, se crea entonces una instancia del modelo paramétrico relacionado con las aberturas y con el suelo según los datos del modelo instanciado del avión o de la parte de avión. Este modelo relacionado con las aberturas y con el suelo permite determinar y visualizar las superficies límites para el suelo, las puertas de cabina delanteras y los toboganes. El posicionamiento de los elementos asociados a este modelo es realizado automáticamente durante la instanciación, según referencias memorizadas en el modelo, por ejemplo según los planos X-Y, Y-Z y Z-X del
- 40 fuselaje y la tangente al morro del fuselaje en función del sistema de referencia relacionado con la estructura del avión. Cada superficie es visualizada preferentemente con un color diferente. Por ejemplo, el verde claro puede representar el suelo estático, el azul puede representar el suelo durante el aterrizaje con viento de través, el amarillo puede representar el suelo durante el aterrizaje con el tren de aterrizaje delantero retraído, el verde oscuro puede representar los límites de los toboganes y el rojo puede representar los límites de puertas de cabina delanteras.
- 45 Utilizando el editor de parámetros del modelo paramétrico, el usuario puede definir las dimensiones reales de estos elementos y los límites asociados. Por ejemplo, para cada plano que representa el suelo (estático, aterrizaje con viento de través o con el tren de aterrizaje delantero retraído), el usuario puede introducir las distancias entre el punto de aterrizaje delantero y los planos X-Y, Y-Z y Z-X, las distancias entre el punto de aterrizaje principal y los planos X-Y, Y-Z y Z-X, el ángulo de balanceo y el ángulo de cabeceo del avión. Después de haber introducido o
- 50 modificado estos valores, se calculan ciertas variables para ayudar al usuario. En particular, el ángulo entre el plano X-Y y el suelo estático, la distancia entre los puntos de aterrizaje y la distancia entre los puntos de aterrizaje según el eje X. Asimismo, en lo que concierne a las puertas y a los toboganes, el usuario puede introducir o modificar la distancia entre el plano Y-Z y la mitad de la puerta, la distancia mínima entre la mitad de la puerta y el plano terminal delantero del motor, el ángulo relativo entre el tobogán y el plano Y-Z según el eje de rotación del tobogán, la
- 55 anchura del tobogán y la distancia según el eje Y entre el eje de rotación del tobogán y el plano Z-X. Los planos que representan los límites de las puertas, de los toboganes y del suelo pueden ser visualizados u ocultados en cualquier momento para permitir al usuario determinar su análisis.

La figura 4 ilustra un avión 400, el sistema de referencia geométrico utilizado, así como los límites relacionados con el suelo por aterrizaje con el tren de aterrizaje delantero retraído 405 y con la abertura de las puertas 410. La figura 4 60 permite a un usuario determinar de antemano las zonas posibles de posicionamiento de una barquilla o de un

9

conjunto propulsor según las restricciones visualizadas. Cuando una barquilla o un conjunto propulsor es posicionado en el ala del avión a partir de los parámetros y de las referencias memorizadas en los modelos instanciados del avión y de la barquilla, una representación equivalente a la de la figura 4, o una vista más precisa tal como un corte según un plano X-Z permite determinar la holgura entre las restricciones exteriores materializadas 5 por planos o por rectas y las extremidades de la barquilla o del conjunto propulsor.

Después de haber visualizado el primer objeto y, eventualmente, una representación de un primer conjunto de restricciones, el usuario puede seleccionar un modelo instanciado del segundo objeto, es decir la barquilla en este ejemplo. Una posición inicial de este objeto es preferentemente determinada automáticamente según ciertos datos del primer objeto y eventualmente según restricciones previamente estudiadas. La determinación de esta posición

- 10 inicial, ventajosamente válida, puede ser realizada a partir de las características del primer objeto y del emplazamiento aproximado del segundo objeto, modificado según las eventuales restricciones previamente estudiadas. En el ejemplo descrito, la posición inicial de la barquilla es determinada automáticamente según la estructura del avión, y en particular del ala, y según, especialmente, las restricciones relacionadas con el suelo, con las puertas y con los toboganes. Esta posición inicial puede ser modificada por el usuario según, por ejemplo, sus
- 15 coordenadas, relativas o absolutas. Después de haber determinado la posición inicial de la barquilla, se visualiza un modelo digital de ésta, o un modelo digital de una parte de ésta.

La figura 5 ilustra una vista de costado de un avión en un ala del cual ha sido posicionada una barquilla. Como ilustra esta figura, la extremidad delantera de la barquilla 500 está situada a una cierta distancia de los planos de límites de los toboganes 410 y de límite de puerta 515. Así pues, el posicionamiento de la barquilla puede ser 20 considerado como válido con respecto a estas dos restricciones. Lo mismo ocurre con los planos de suelo representados por las líneas 405, 505 y 510 que representan respectivamente el suelo durante el aterrizaje con el tren de aterrizaje delantero retraído, el suelo estático y el suelo durante el aterrizaje con viento de través.

Utilizando un modelo instanciado de barquilla y un modelo instanciado de avión o de planos de sustentación que comprende un modelado de restricciones aerodinámicas, el usuario puede igualmente controlar el aerodinamismo 25 relacionado con la posición de la barquilla con respecto a los planos de sustentación. Este análisis puede hacerse comparando la posición de las superficies isobaras unidas a los planos de sustentación con la posición de la barquilla. La figura 6 ilustra superficies teóricas 605 de límite de sobrepresiones aerodinámicas relacionadas con los planos de sustentación 600. El análisis visual muestra que estos límites de sobrepresiones entran en contacto con la barquilla 500. De acuerdo con la naturaleza de estas superficies isobaras y la finura del análisis, la posición de la

- 30 barquilla puede ser considerada como válida o no. Si la posición de la barquilla es considerada como válida, puede ser necesario calcular una penalización relacionada con el grado de penetración de la curva isobara en la barquilla. Este cálculo está preferentemente integrado en el modelo instanciado de la barquilla. Éste puede estar igualmente integrado en otro modelo paramétrico tal como el modelo instanciado del avión o de los planos de sustentación. Si la posición de la barquilla no es considerada como válida, la posición de la barquilla puede ser modificada. La
- 35 modificación de esta posición puede ser efectuada, como anteriormente, con la ayuda de las coordenadas de la barquilla. Las restricciones analizadas son entonces reevaluadas y su representación es actualizada.

Asimismo, los modelos instanciados del avión y de la barquilla pueden ser utilizados para validar la posición de la barquilla según las restricciones relacionadas con la inversión del empuje y según las restricciones relacionadas con las aberturas de las cubiertas del motor para su mantenimiento como está ilustrado en las figuras 7a y 7b, 40 respectivamente.

Conviene observar que el análisis precedente efectuado según las restricciones geométricas, está basado en la barquilla sola, sin embargo, el estudio puede ser realizado con el conjunto barquilla y motor.

Después de haber determinado y validado una posición inicial de la barquilla con respecto al ala del avión, es posible analizar las características del mástil, es decir de la unión entre el conjunto propulsor y el ala. Para este 45 análisis, se utiliza preferentemente un modelo paramétrico distinto. Un modelo genérico de conjunto propulsor que comprende un modelado del mástil es instanciado con los parámetros de la barquilla utilizados en el estudio precedente, así como con los parámetros de un motor seleccionado por el usuario. Estos parámetros comprenden en particular los parámetros relacionados con la barquilla en sí misma, así como los parámetros relacionados con su posicionamiento con respecto al ala. Cuando este modelo de conjunto propulsor es instanciado, las características

50 del mástil quedan determinadas automáticamente según las posiciones del conjunto propulsor y del ala. Preferentemente, se visualiza un mástil lineal 800, como representa la figura 8, que permite al usuario determinar si el mástil es realizable o no.

Si el mástil no es realizable, es decir si la posición de la barquilla no permite la realización del mástil, la posición de la barquilla es preferentemente modificada incluso si, por otra parte, la posición de la barquilla es válida con respecto 55 a otras restricciones. De nuevo, todas las restricciones analizadas anteriormente son reevaluadas y su representación es actualizada.

Si el mástil es realizable, puede utilizarse un modelo de superficie del mástil para continuar el estudio, analizando, en particular, la masa y las superficies de este mástil. Este estudio complementario puede ser realizado a partir del mismo modelo instanciado de conjunto propulsor o a partir de un modelo genérico, instanciado con los datos del modelo instanciado utilizado para el estudio lineal del mástil.

Asimismo, el modelo instanciado del conjunto propulsor que comprende un modelado lineal o de superficie del mástil puede ser utilizado para analizar las estructuras secundarias. Sin embargo, es preferible utilizar un modelo distinto. 5 Los datos del modelo instanciado del conjunto propulsor que comprende un modelado de superficie del mástil pueden ser utilizados para instanciar un modelo genérico de conjunto propulsor que comprende una modelado de las estructuras secundarias según el método presentando anteriormente.

Después de este estudio, simultáneamente o antes, es posible analizar las restricciones relacionadas con el riesgo de estallido del motor. De acuerdo con estas restricciones, se debe verificar, en particular, que los fragmentos de 10 palas no pueden dañar a un elemento vital del avión. Para esto, puede utilizarse un modelo instanciado del motor que comprenda un modelado de las trayectorias de los fragmentos de palas. Estas trayectorias pueden ser representadas, por ejemplo, en forma de conos. Como anteriormente, un modelo genérico es instanciado a partir de los datos utilizados en los estudios precedentes. La figura 9 ilustra un cono 900 de estallido de palas de la turbina de tal modo que es posible determinar, según la estructura del ala 600 y del avión (no representado), si las partes

15 vitales del avión serían alcanzadas por un fragmento de pala.

Del mismo modo, es posible analizar la influencia del posicionamiento del motor sobre el ruido del motor en el interior del avión y en el suelo, sobre las temperaturas que deben ser soportadas por ciertas partes del avión y la influencia de las proyecciones de agua de los trenes de aterrizaje sobre el posicionamiento del motor. Estos análisis son efectuados preferentemente con la ayuda de modelos paramétricos diferentes, comprendiendo cada modelo un

- 20 modelado geométrico de la restricción estudiada. Por ejemplo, pueden ser utilizados varios conos sonoros: un cono sonoro delante de la entrada de la cámara de compresión del motor, un cono sonoro detrás de la cámara de compresión del motor, un cono sonoro detrás de la cámara de combustión y un cono sonoro detrás de la salida de los gases. Cada cono sonoro puede ser definido en el modelo paramétrico correspondiente que tiene como parámetros una forma, una dimensión y una posición. El posicionamiento de los conos sonoros es realizado
- 25 automáticamente durante la instanciación del modelo genérico del motor que comprende este modelado.

Como se describió anteriormente, el sistema de acuerdo con la invención está basado en la utilización de un conjunto de modelos paramétricos asociativos que permiten establecer un vínculo entre cada tipo de análisis. Así, cuando un parámetro tal como la posición en Y del conjunto propulsor es modificado, esta modificación es tenida en cuenta en todos los modelos paramétricos de tal modo que el usuario puede rápidamente validar o no esta

- 30 modificación según un conjunto de restricciones por una simple visualización de la influencia de esta modificación sobre los límites visualizados y sobre los resultados obtenidos especialmente aquéllos relacionados con las masas y con las superficies. Por ejemplo, si el conjunto propulsor es avanzado algunas decenas de centímetros, el usuario puede visualizar rápidamente si se respetan las holguras con respecto a los planos de límites de los toboganes y a los suelos, si el mástil es viable, si no es demasiado pesado y así sucesivamente para todas las restricciones. Esta
- 35 gestión dinámica permite determinar rápidamente una posición que satisfaga al conjunto de las restricciones incluso si cada una de las restricciones deben ser validadas después por un análisis más profundo.

El usuario es ventajosamente libre de visualizar o de ocultar ciertas vistas o ciertas restricciones materializadas por planos, curvas, conos o cualquier otra representación. Del mismo modo, éste puede visualizar u ocultar los resultados analíticos tales como las masas y las superficies.

- 40 Es posible igualmente añadir nuevas restricciones a un estudio utilizando simplemente un nuevo modelo paramétrico relacionado con esta nueva esta restricción al tiempo que se utiliza el conjunto del estudio previamente realizado. Es posible igualmente comparar varias posiciones de conjuntos propulsores instanciando varios modelos similares con datos diferentes.
- El estudio del posicionamiento del conjunto propulsor en un ala de avión es por tanto un proceso iterativo según el 45 cual las restricciones son estudiadas una tras otra o simultáneamente según la naturaleza de estas restricciones y según el cual la modificación de los parámetros de posicionamiento implica una actualización automática de la evaluación de las restricciones y de su representación.

Según la naturaleza y la complejidad de los objetos que haya que posicionar y de las restricciones analizadas, el modelado de las restricciones puede ser integrado en el modelo paramétrico de un objeto, aquí los planos de 50 sustentación, la barquilla o el motor, o en un modelo paramétrico independiente. Si el modelado de ciertas restricciones está integrado en uno o varios modelos paramétricos independientes, estos modelos paramétricos independientes pueden comprender una parte de los datos de los modelos instanciados de los objetos.

La figura 10 ilustra esquemáticamente ciertas etapas de un ejemplo de puesta en práctica de la invención con la ayuda de un software de diseño asistido por ordenador y de un aparato tal como el descrito refiriéndose a la figura 1. 55 El procedimiento ilustrado en la figura 10 permite posicionar un primer objeto con respecto a un segundo, por ejemplo un conjunto propulsor con respecto a un ala de avión según, especialmente las restricciones anteriormente citadas.

Después de haber seleccionado modelos paramétricos instanciados de los primero y segundo objetos (etapa 1000), por ejemplo en una biblioteca (1005), se visualiza una representación digital del segundo objeto (etapa 1010). La posición inicial del primer objeto queda determinada (etapa 1015). La posición inicial del primer objeto con respecto al segundo objeto puede ser determinada por el usuario o, preferentemente, queda determinada automáticamente 5 según ciertos datos del modelo paramétrico instanciado del segundo objeto. Se visualiza (etapa 1020) una representación numérica del primer objeto.

Se selecciona (etapa 1025), por ejemplo en la biblioteca 1030, un modelo paramétrico que comprende un modelado de una restricción relacionada con la posición del primer objeto con respecto al segundo. Una parte de los datos de uno de los modelos paramétricos de los primero y segundo objetos puede ser recopilada en el modelo paramétrico

- 10 seleccionado que comprende un modelado de una restricción, como sugiere el trazo en línea de puntos que une la biblioteca 1005 a la etapa 1025. Asimismo, una parte de los datos de uno o de varios modelos paramétricos que comprenden un modelado de restricciones previamente estudiadas puede ser recopiado en el modelo paramétrico seleccionado que comprende un modelado de una restricción. Alternativamente, el modelado de la restricción mencionada puede pertenecer a uno de los modelos paramétricos de los primero y segundo objetos. En este último
- 15 caso no es por tanto necesario seleccionar otro modelo paramétrico que comprenda un modelado de la restricción mencionada.

La restricción mencionada es evaluada con la ayuda de su modelado y de la posición del primero y/o del segundo objetos (etapa 1035). Alternativamente, la restricción mencionada puede ser evaluada con la ayuda de su modelado y de la posición relativa de los primero y segundo objetos. El resultado de la evaluación de la restricción es

- 20 preferentemente un conjunto de valores numéricos o de formas numéricas, es decir un conjunto compuesto de puntos, de curvas, de superficies y/o de volúmenes. Si el resultado de la evaluación de la restricción mencionada consiste en valores numéricos, estos son preferentemente memorizados en el modelo paramétrico que comprende el modelado de la restricción mencionada. Estos valores numéricos pueden ser visualizados y/o exportados (como sugiere la flecha en línea de puntos) para ser utilizados por otra aplicación. Si el resultado de la restricción es en
- 25 forma numérica, o un conjunto de formas numéricas, estas formas son preferentemente visualizadas (etapa 1040). La visualización de estas formas permite al usuario validar o no visualmente la posición del primer objeto con respecto al segundo según la restricción evaluada.

A continuación, se efectúa una prueba para determinar si el usuario desea validar la posición del primer objeto con respecto al segundo según otra restricción (etapa 1045). Si el usuario desea validar la posición del primer objeto con

- 30 respecto al segundo según otra restricción, se repiten las tres etapas precedentes (etapas 1025 a 1040). Si no, se efectúa una segunda prueba para determinar si el usuario desea modificar la posición del primer objeto con respecto al segundo (etapa 1050). Si el usuario desea modificar la posición del primer objeto con respecto al segundo, éste determina la nueva posición del primer objeto (etapa 1055). Como anteriormente, la posición del primer objeto con respecto al segundo objeto puede ser determinada por sus coordenadas o puede ser determinada seleccionando
- 35 uno o varios puntos del segundo objeto con la ayuda, por ejemplo, de un ratón. La visualización del primer objeto es modificada después según su nueva posición (etapa 1060).

Cuando se modifica la posición del primer objeto, cada restricción es reevaluada según el modelado de las restricciones y la nueva posición del primer objeto (etapa 1065). La visualización del resultado de la evaluación de cada restricción es modificada según los resultados de reevaluación.

40 El usuario puede entonces evaluar nuevas restricciones (etapa 1045) o modificar la posición del primer objeto (etapa 1050).

Naturalmente, para satisfacer necesidades específicas, una persona competente en el ámbito de la invención podrá aplicar modificaciones en la descripción precedente.

45

#### **REIVINDICACIONES**

1. Procedimiento informatizado de ayuda al posicionamiento de un primer objeto con respecto a un segundo objeto de acuerdo con al menos una restricción relacionada con la posición relativa de dichos primero y segundo objetos, estando caracterizado el procedimiento porque dicho primer objeto que comprende al menos una parte de un

5 conjunto propulsor para aeronave y dicha al menos una restricción que está relacionada con la aerodinámica de al menos una parte de dicho primer objeto, con las piezas móviles de al menos una parte de dicho primer objeto, con el riesgo de estallido de al menos una parte de dicho primer objeto o con el ruido o el calor que pueden ser emitidos por al menos una parte de dicho primer objeto, el procedimiento comprende las etapas siguientes,

- selección de un modelo paramétrico asociado a cada uno de dichos primero y segundo objetos (1000);

10 - visualización de un modelo digital de dicho segundo objeto según dicho modelo paramétrico asociado a dicho segundo objeto (1010);

- posicionamiento de dicho primer objeto con respecto a dicho segundo objeto según parámetros de dichos modelos paramétricos asociados a los primero y segundo objetos (1015);

- visualización de un modelo digital (500) de dicho primer objeto según dicho modelo paramétrico asociado a dicho 15 primer objeto y según dicho posicionamiento (1020);

- selección de al menos un modelo paramétrico que comprende un modelado de dicha al menos una restricción (1025);

- para dicho al menos un modelo paramétrico que comprende un modelado de dicha al menos una restricción,

- adquisición de al menos un dato relacionado con la posición de al menos uno de dichos primero y 20 segundo objetos:
	- evaluación de dicha al menos una restricción según dicho al menos un dato (1035).

2. Procedimiento de acuerdo con la reivindicación 1 caracterizado porque el procedimiento comprende, además de una etapa de modificación de al menos un parámetro de al menos uno de dichos modelos paramétricos asociados a dichos primero y segundo objetos (1050), dichas etapas de

- 
- 25 adquisición de al menos un dato relacionado con la posición de al menos uno de dichos primero y segundo objetos; y
	- evaluación de dicha al menos una restricción según dicho al menos un dato,

que son reejecutadas (1065) para dicho al menos un modelo paramétrico que comprende un modelado de dicha al menos una restricción, después de dicha modificación de dicho al menos un parámetro.

30 3. Procedimiento de acuerdo con la reivindicación 1 o la reivindicación 2 caracterizado porque el procedimiento comprende además una etapa de visualización del resultado de dicha evaluación de dicha al menos una restricción.

4. Procedimiento de acuerdo con la reivindicación 3 caracterizado porque dicha etapa de visualización comprende una etapa de visualización de una indicación gráfica asociada a dicha al menos una restricción de tal modo que un análisis visual de la posición de dicha indicación gráfica con respecto a al menos uno de los modelos digitales 35 asociados a dichos primero y segundo objetos permite validar la posición del primer objeto según dicha al menos una restricción (1040).

5. Procedimiento de acuerdo con la reivindicación 3 o la reivindicación 4 caracterizado porque dicha etapa de visualización del resultado de dicha evaluación de dicha al menos una restricción comprende una etapa de visualización de al menos un valor, permitiendo dicho valor validar la posición de dicho primer objeto según dicha al 40 menos una restricción.

6. Procedimiento de acuerdo con una cualquiera de las reivindicaciones precedentes caracterizado porque dicho al menos un modelo paramétrico que comprende un modelado de dicha al menos una restricción está comprendido en uno de dichos modelos paramétricos asociados a dichos primero y segundo objetos.

7. Procedimiento de acuerdo con una cualquiera de las reivindicaciones 1 a 5 caracterizado porque al menos un 45 dato de dicho al menos un modelo paramétrico que comprende un modelado de dicha al menos una restricción es importado (315) de uno de dichos modelos paramétricos asociados a dichos primero y segundo objetos.

8. Procedimiento de acuerdo con una cualquiera de las reivindicaciones precedentes caracterizado porque dicho segundo objeto comprende al menos una parte de una aeronave.

9. Procedimiento de acuerdo con la reivindicación 8 caracterizado porque dicha al menos una restricción está 50 relacionada con al menos una de las posiciones siguientes: posición de las puertas, posición de los toboganes,

posición del suelo, posición relativa del suelo durante un aterrizaje con viento de través y posición relativa del suelo durante un aterrizaje con el tren de aterrizaje delantero retraído.

10. Dispositivo que comprende medios adaptados para la puesta en práctica de cada una de las etapas del procedimiento de acuerdo con una cualquiera de las reivindicaciones 1 a 9.

5 11. Programa de ordenador que comprende instrucciones adaptadas para la puesta en práctica de cada una de las etapas del procedimiento de acuerdo con una cualquiera de las reivindicaciones 1 a 9.

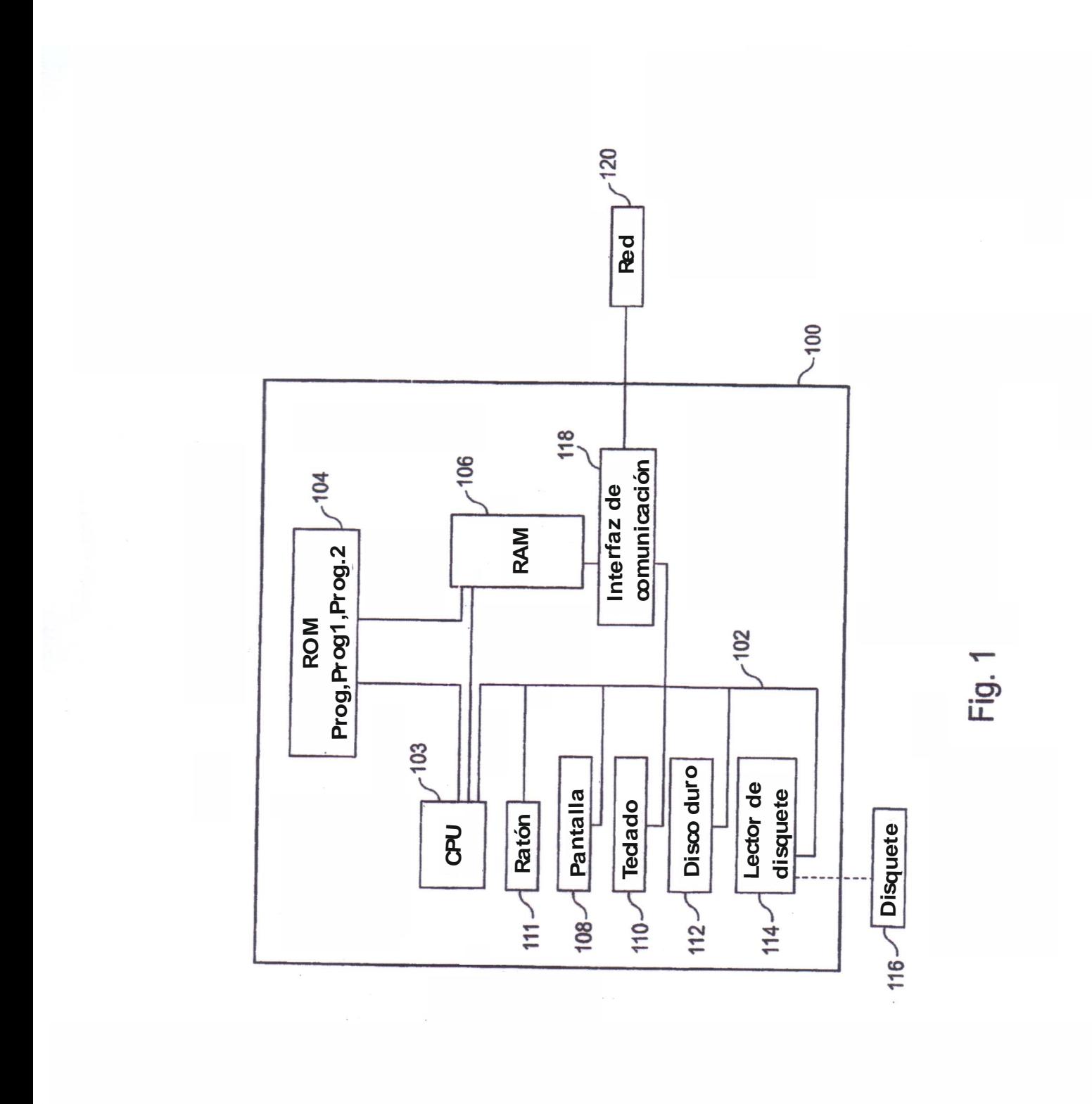

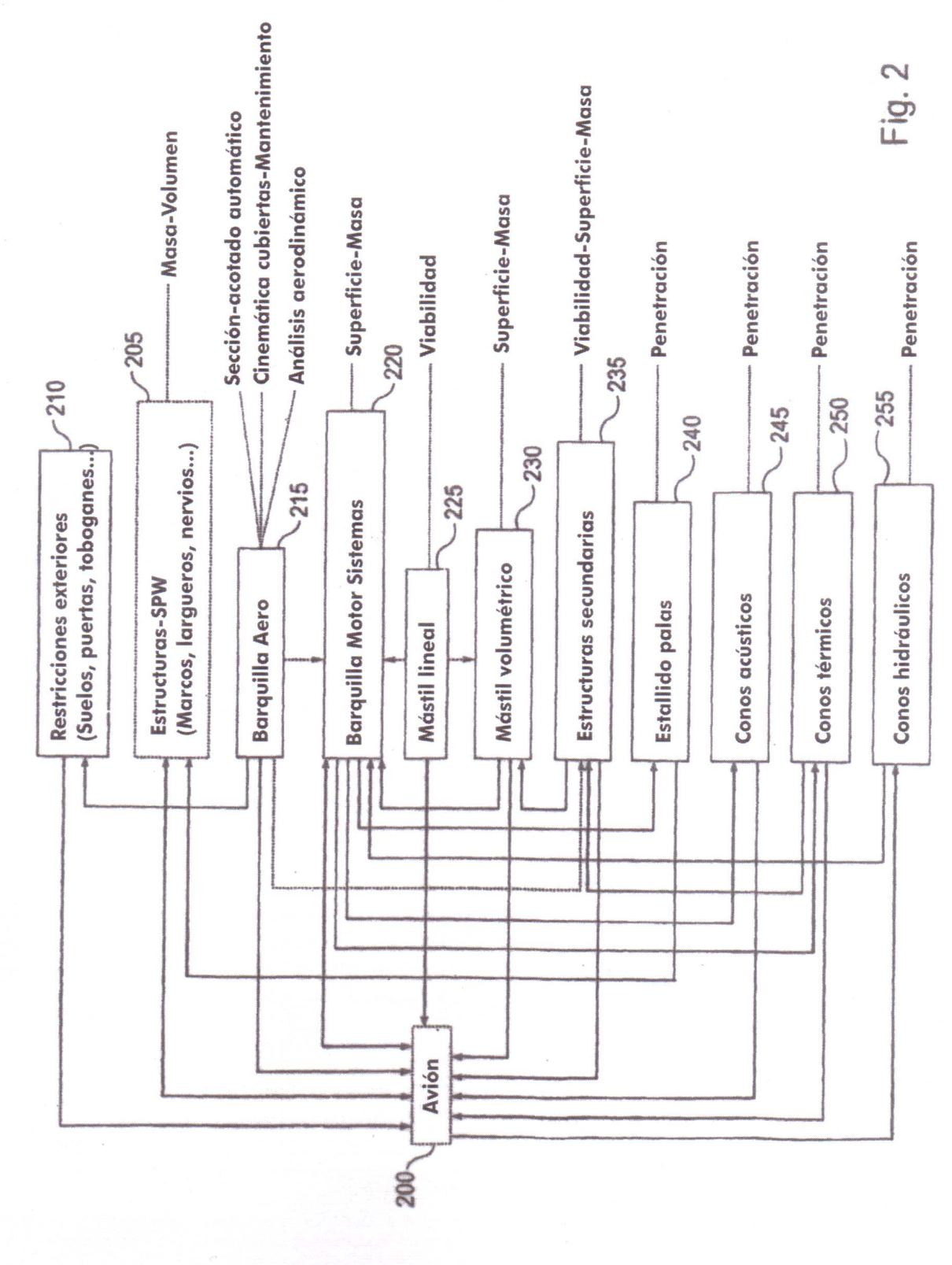

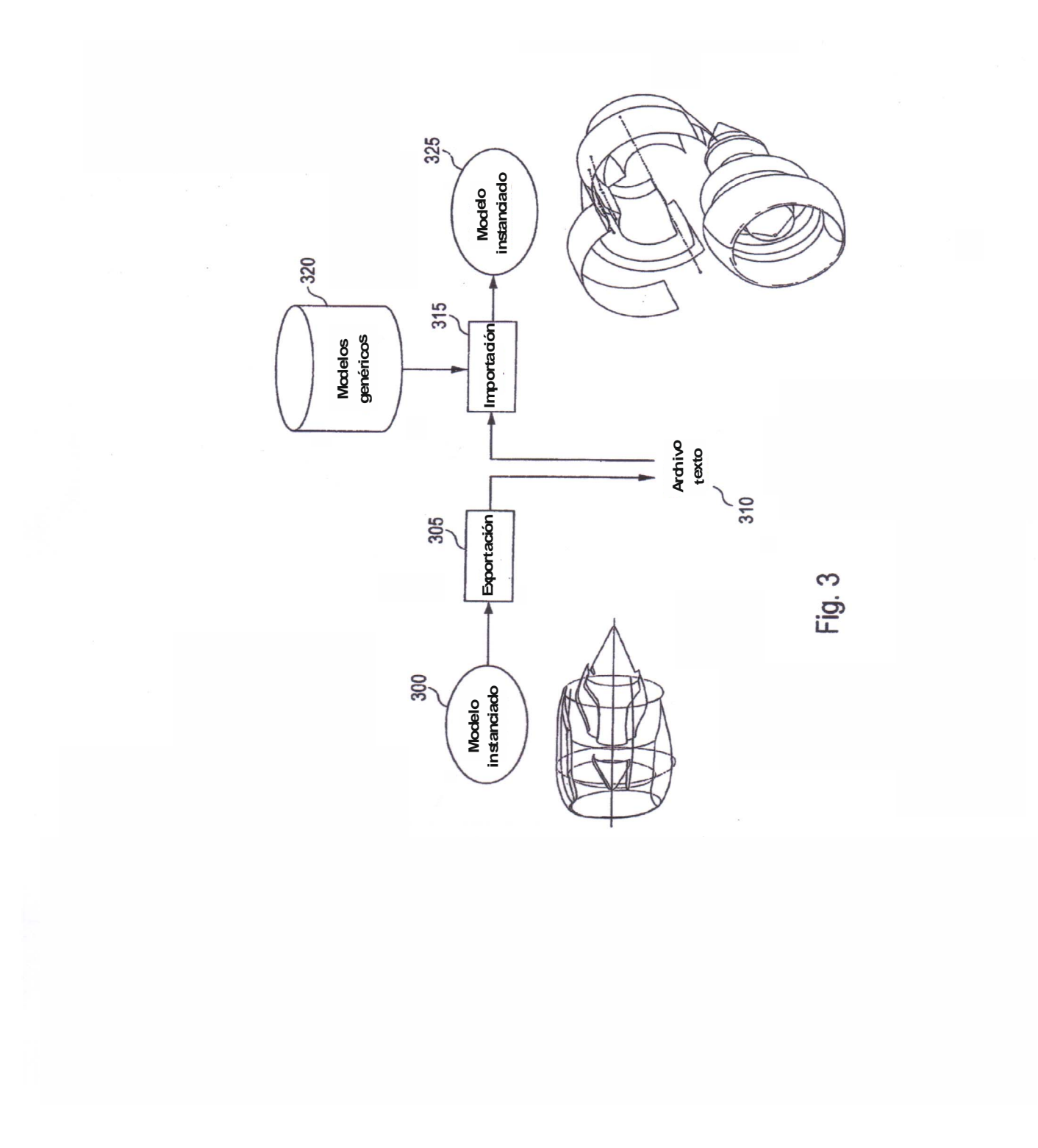

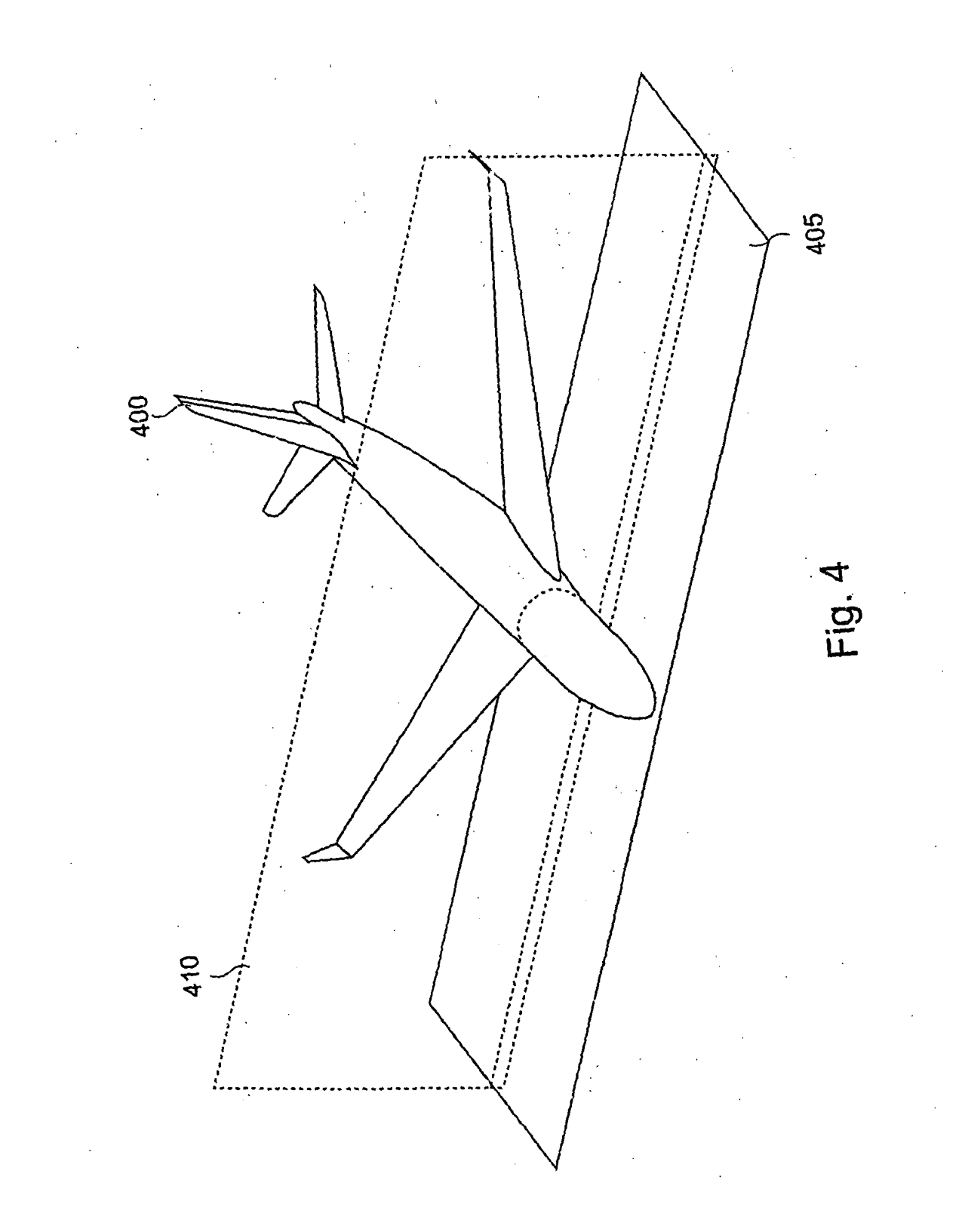

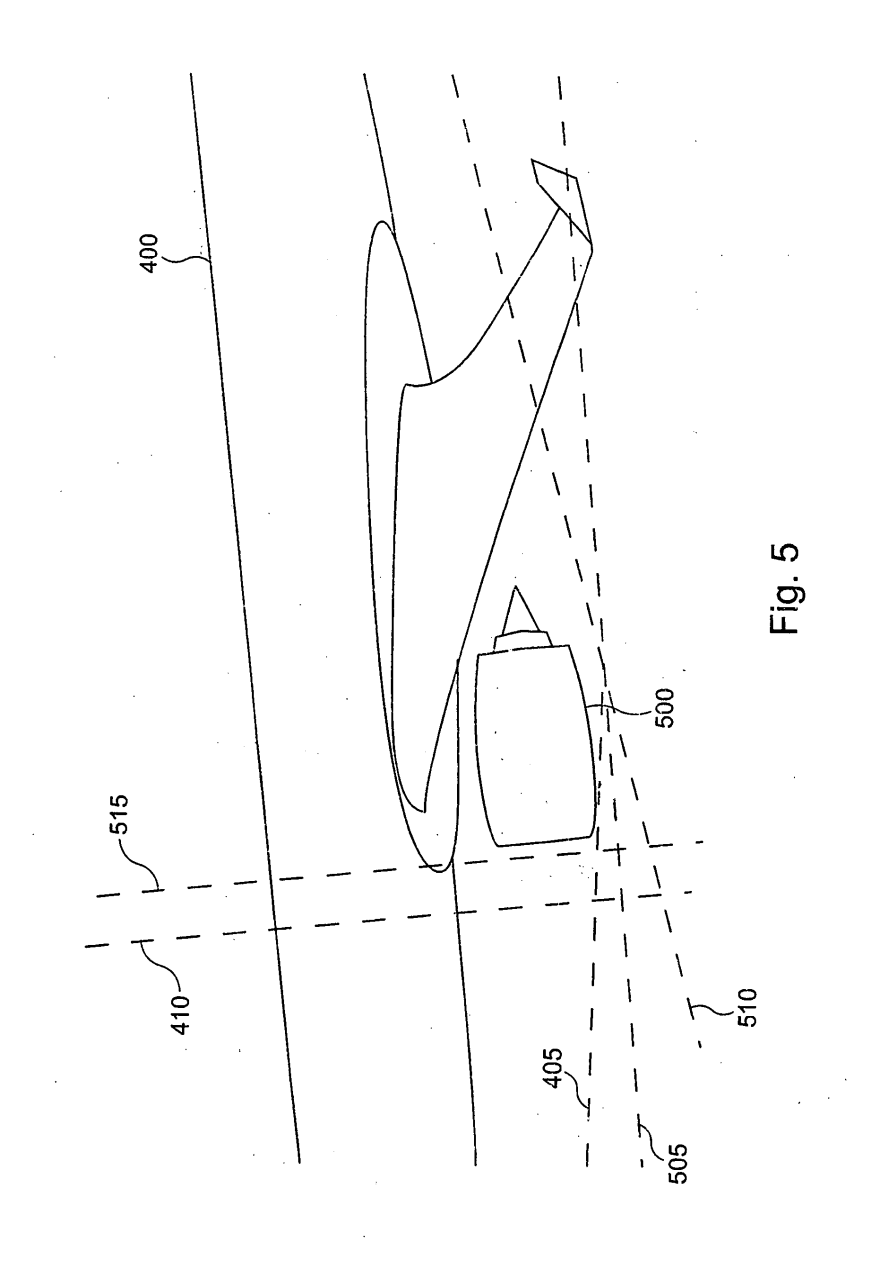

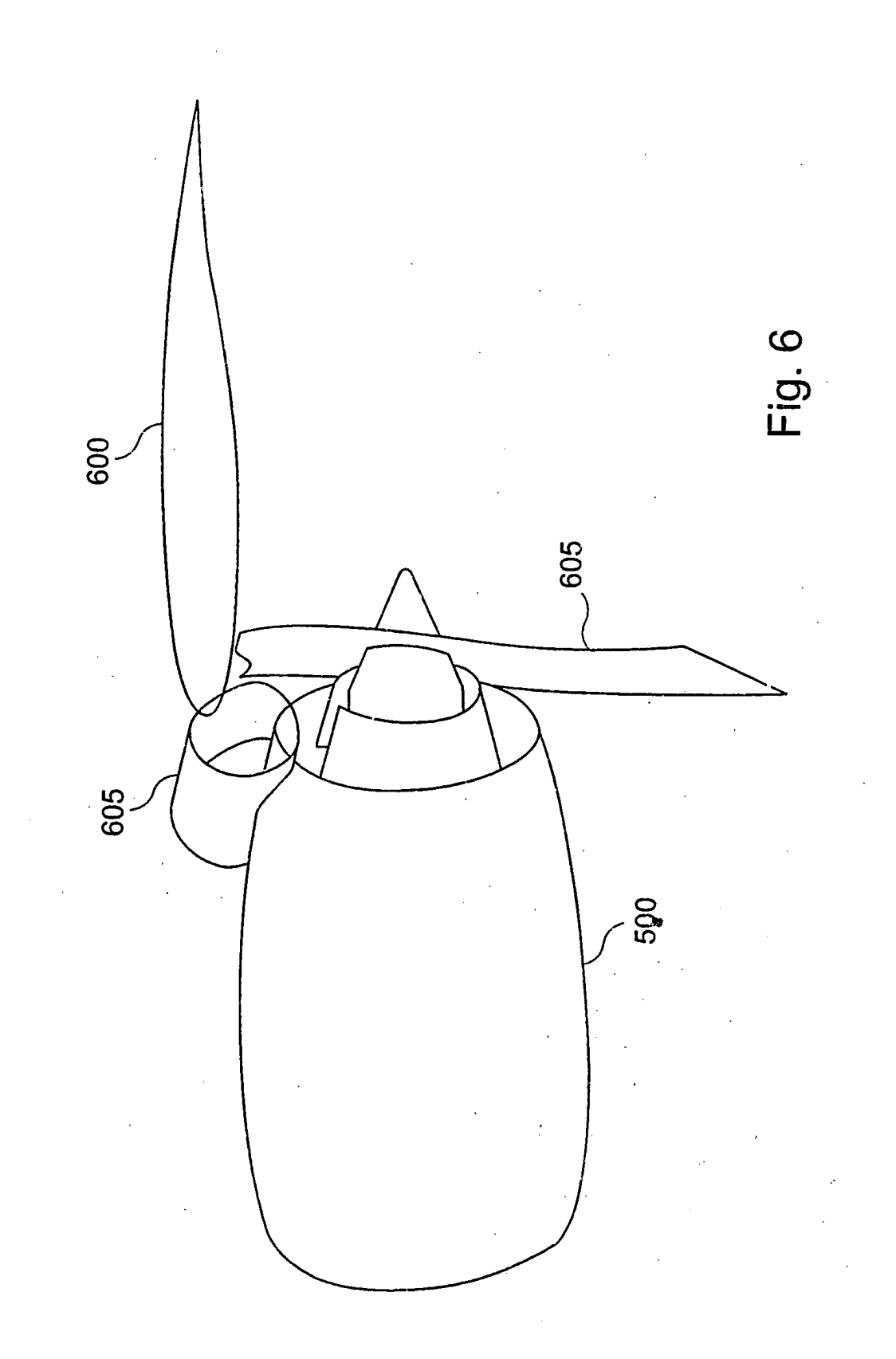

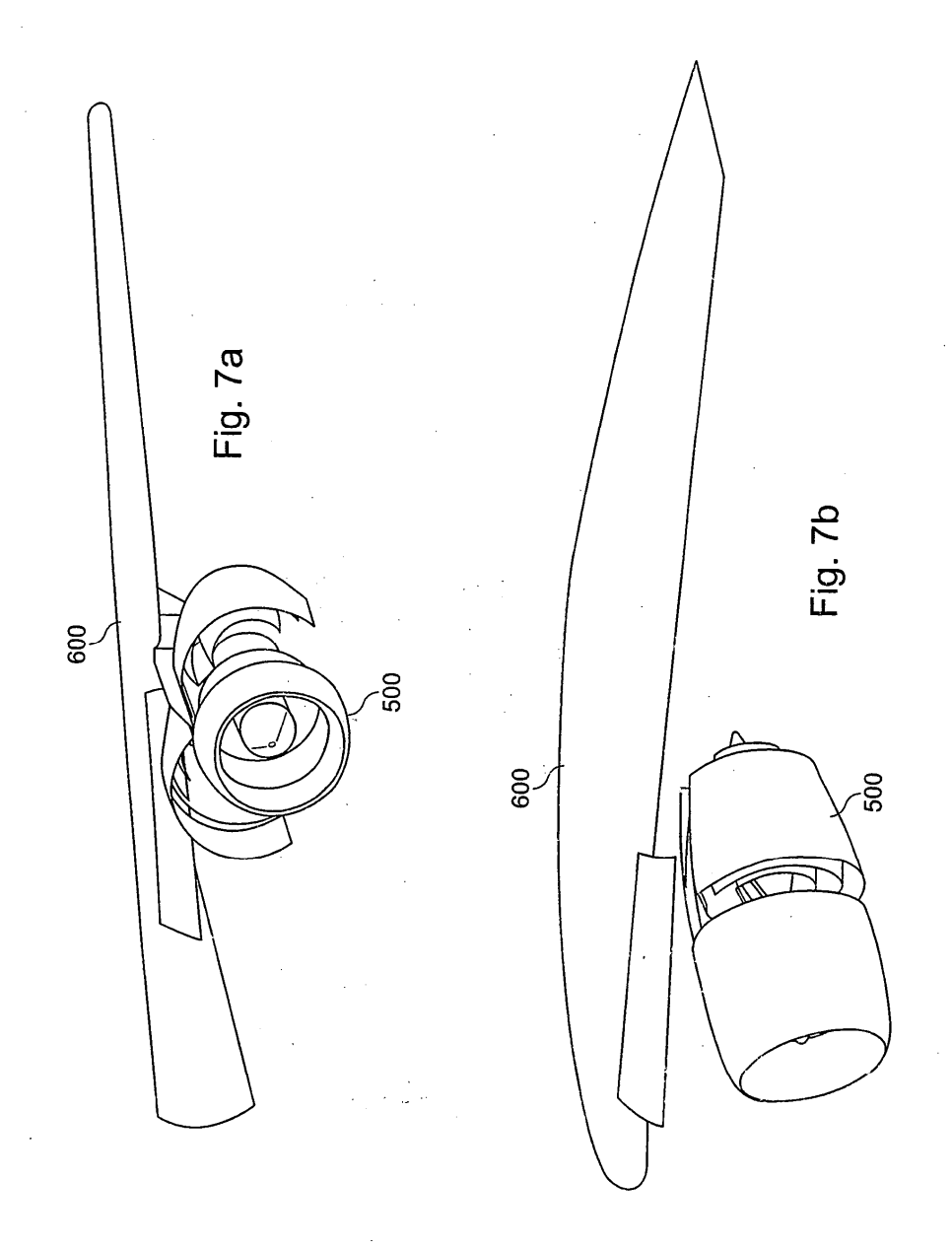

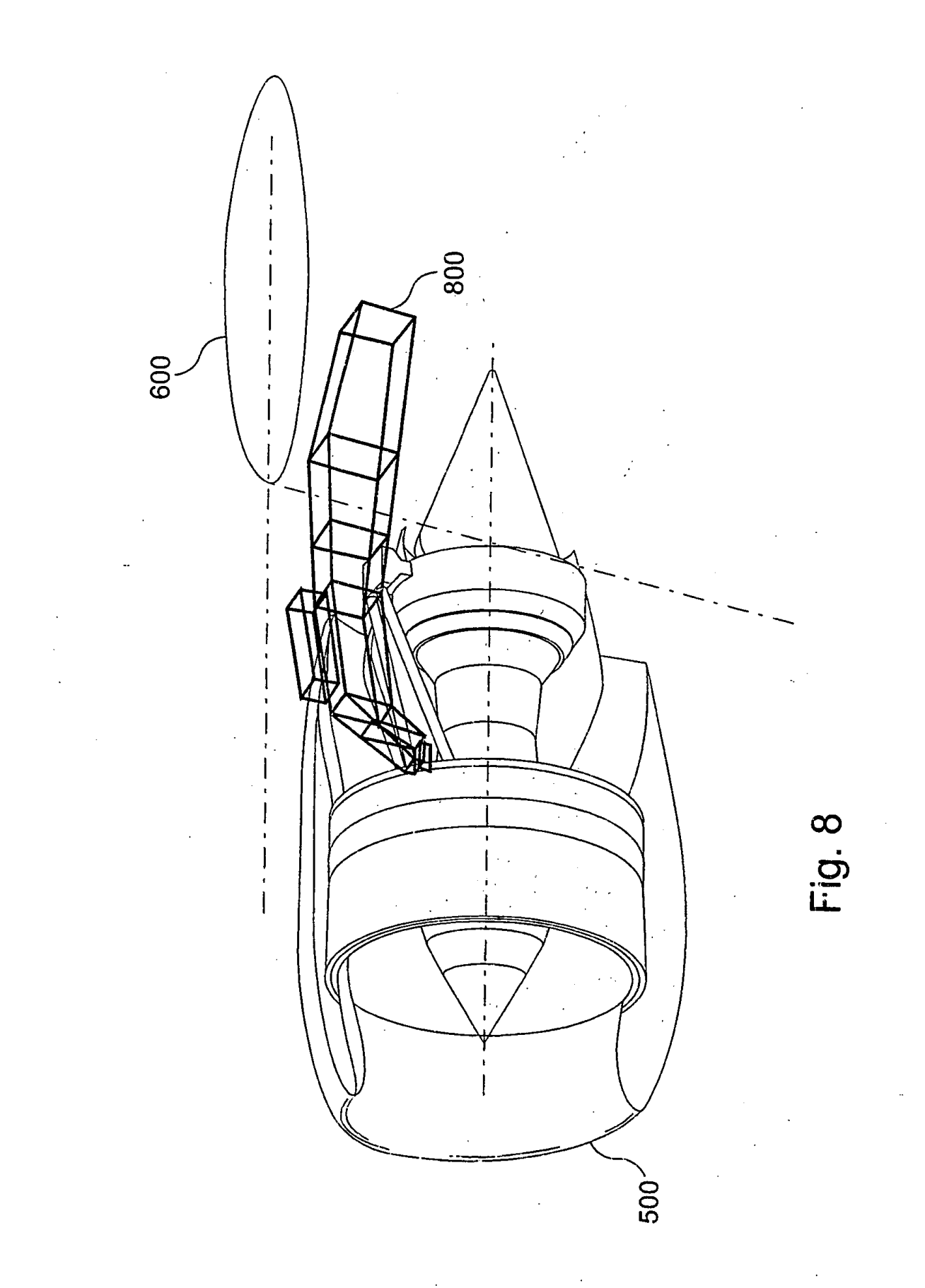

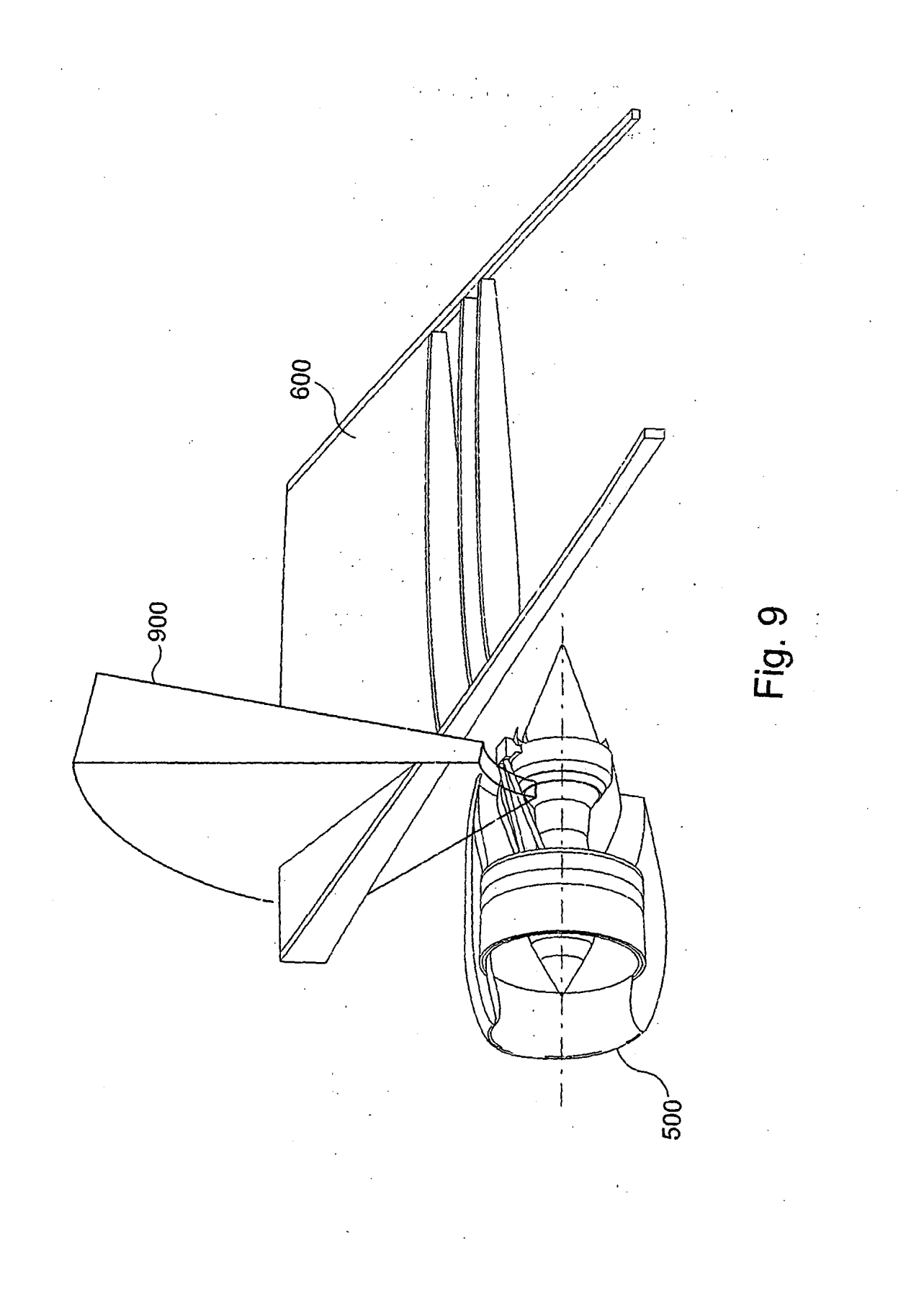

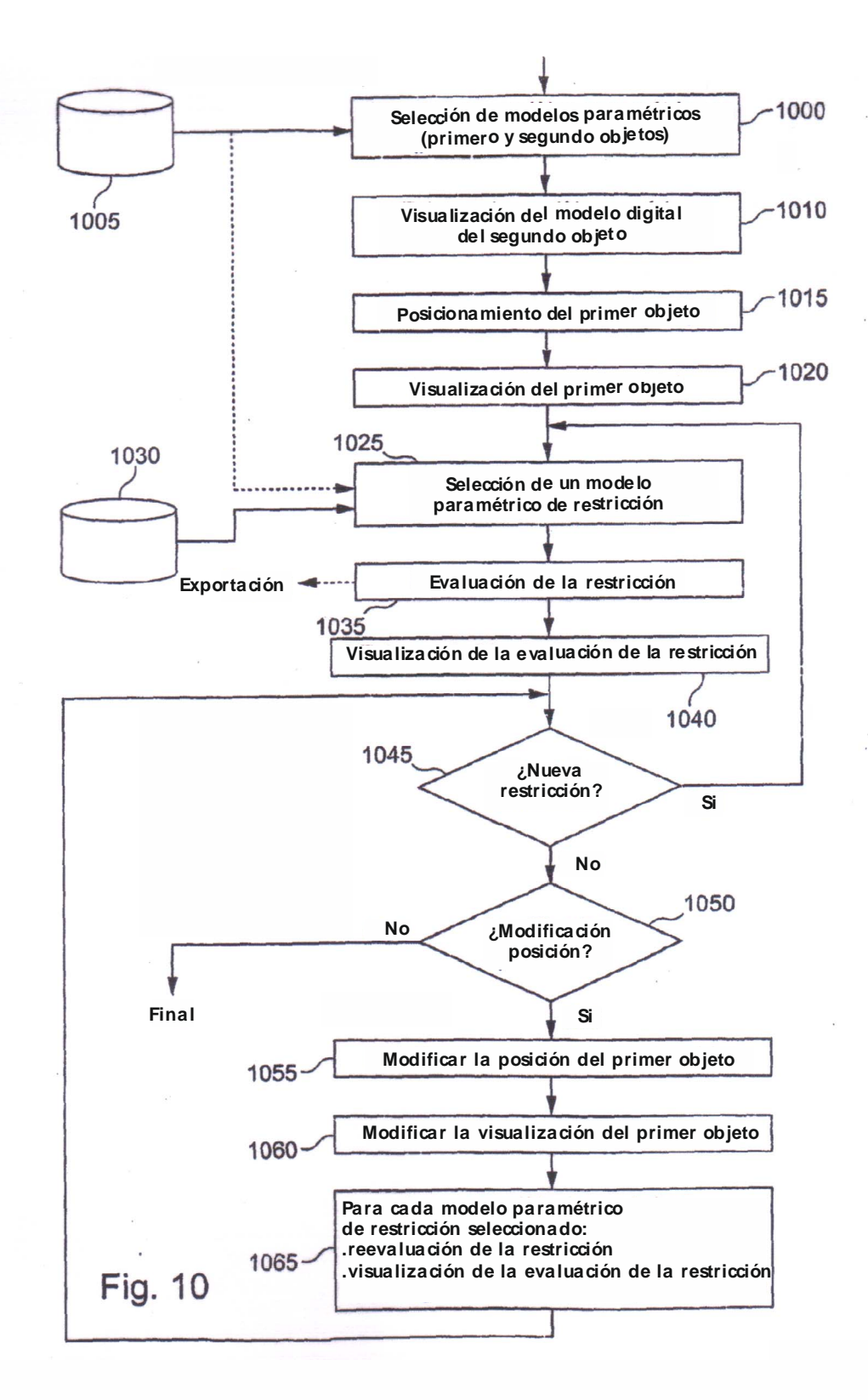